# Package 'GMCM'

November 5, 2019

<span id="page-0-0"></span>Type Package

Title Fast Estimation of Gaussian Mixture Copula Models

Description Unsupervised Clustering and Meta-analysis using Gaussian Mixture Copula Models.

Version 1.4

Maintainer Anders Ellern Bilgrau <anders.ellern.bilgrau@gmail.com>

URL <https://github.com/AEBilgrau/GMCM>

BugReports <https://github.com/AEBilgrau/GMCM/issues>

License GPL  $(>= 2)$ 

KeepSource yes

**Imports** Rcpp  $(>= 0.10.6)$ , ellipse

LinkingTo Rcpp, RcppArmadillo

Suggests idr, Hmisc, RColorBrewer, foreach, jpeg, testthat (>= 0.3), knitr, rmarkdown, shiny, shinydashboard, shinyBS, rhandsontable, DT

VignetteBuilder knitr

RoxygenNote 6.1.1

Encoding UTF-8

NeedsCompilation yes

Author Anders Ellern Bilgrau [aut, cre, cph] (<https://orcid.org/0000-0001-9875-2902>), Poul Svante Eriksen [ths, ctb] (<https://orcid.org/0000-0001-9192-1814>), Martin Boegsted [ths, ctb]

Repository CRAN

Date/Publication 2019-11-05 22:10:02 UTC

# <span id="page-1-0"></span>R topics documented:

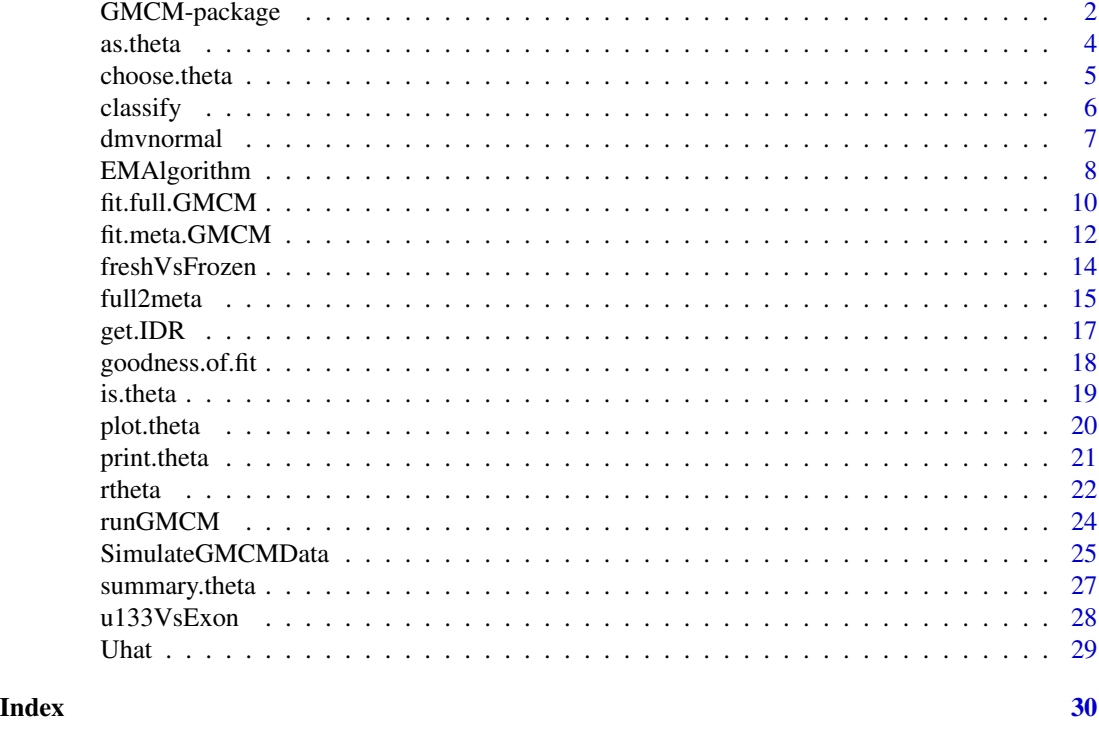

GMCM-package *Fast optimization of Gaussian Mixture Copula Models*

#### Description

Gaussian mixture copula models (GMCM) are a flexible class of statistical models which can be used for unsupervised clustering, meta analysis, and many other things. In meta analysis, GMCMs can be used to quantify and identify which features which have been reproduced across multiple experiments. This package provides a fast and general implementation of GMCM cluster analysis and serves as an improvement and extension of the features available in the idr package.

# Details

If the meta analysis of Li et al. (2011) is to be performed, the function [fit.meta.GMCM](#page-11-1) is used to identify the maximum likelihood estimate of the special Gaussian mixture copula model (GMCM) defined by Li et al. (2011). The function [get.IDR](#page-16-1) computes the local and adjusted Irreproducible Discovery Rates defined by Li et al. (2011) to determine the level of reproducibility.

Tewari et. al. (2011) proposed using GMCMs as an general unsupervised clustering tool. If such a general unsupervised clustering is needed, like above, the function [fit.full.GMCM](#page-9-1) computes the maximum likelihood estimate of the general GMCM. The function [get.prob](#page-16-2) is used to estimate the class membership probabilities of each observation.

[SimulateGMCMData](#page-24-1) provide easy simulation from the GMCMs.

#### <span id="page-2-0"></span>Author(s)

Anders Ellern Bilgrau, Martin Boegsted, Poul Svante Eriksen

Maintainer: Anders Ellern Bilgrau <anders.ellern.bilgrau@gmail.com>

#### References

Anders Ellern Bilgrau, Poul Svante Eriksen, Jakob Gulddahl Rasmussen, Hans Erik Johnsen, Karen Dybkaer, Martin Boegsted (2016). GMCM: Unsupervised Clustering and Meta-Analysis Using Gaussian Mixture Copula Models. Journal of Statistical Software, 70(2), 1-23. doi:10.18637/jss.v070.i02

Li, Q., Brown, J. B. J. B., Huang, H., & Bickel, P. J. (2011). Measuring reproducibility of high-throughput experiments. The Annals of Applied Statistics, 5(3), 1752-1779. doi:10.1214/11-AOAS466

Tewari, A., Giering, M. J., & Raghunathan, A. (2011). Parametric Characterization of Multimodal Distributions with Non-gaussian Modes. 2011 IEEE 11th International Conference on Data Mining Workshops, 286-292. doi:10.1109/ICDMW.2011.135

#### See Also

Core user functions: [fit.meta.GMCM](#page-11-1), [fit.full.GMCM](#page-9-1), [get.IDR](#page-16-1), [get.prob](#page-16-2), [SimulateGMCMData](#page-24-1), [SimulateGMMData](#page-24-2), [rtheta](#page-21-1), [Uhat](#page-28-1), [choose.theta](#page-4-1), [full2meta](#page-14-1), [meta2full](#page-14-2)

Package by Li et. al. (2011): [idr](#page-0-0).

```
# Loading data
data(u133VsExon)
# Subsetting data to reduce computation time
u133VsExon <- u133VsExon[1:5000, ]
# Ranking and scaling,
# Remember large values should be critical to the null!
uhat \leq Uhat(1 - u133VsExon)
# Visualizing P-values and the ranked and scaled P-values
## Not run:
par(mfrow = c(1,2))plot(u133VsExon, cex = 0.5, pch = 4, col = "tomato", main = "P-values",xlab = "P (U133)", ylab = "P (Exon)"plot(uhat, cex = 0.5, pch = 4, col = "tomato", main = "Ranked P-values",
     xlab = "rank(1-P) (U133)", ylab = "rank(1-P) (Exon)")
## End(Not run)
# Fitting using BFGS
fit \le fit.meta.GMCM(uhat, init.par = c(0.5, 1, 1, 0.5), pgtol = 1e-2,
                     method = "L-BFGS", positive.rho = TRUE, verbose = TRUE)
# Compute IDR values and classify
```
#### <span id="page-3-0"></span>4 as. theta as the task of the state of the state of the state of the state of the state of the state of the state of the state of the state of the state of the state of the state of the state of the state of the state of

```
idr <- get.IDR(uhat, par = fit)
table(idr$K) # 1 = irreproducible, 2 = reproducible
## Not run:
# See clustering results
par(mfrow = c(1,2))plot(u133VsExon, cex = 0.5, pch = 4, main = "Classified genes",col = c("tomato", "steelblue")[idr$K],
     xlab = "P-value (U133)", ylab = "P-value (Exon)"plot(uhat, cex = 0.5, pch = 4, main = "Classified genes",
     col = c("tomato", "steelblue")[idr$K],
     xlab = "rank(1-P) (U133)", ylab = "rank(1-P) (Exon)")
```
## End(Not run)

as.theta *Coerce a list to a theta object*

#### Description

A function that attempts to coerce a theta-like list into a proper formatted object of class theta.

#### Usage

as.theta(x)

#### Arguments

x A theta-like object that can be coerced.

# Details

First, if the list is of length 3 and not 5, the number of components and dimension is assumed to be missing and added. Secondly, the class is added. Thirdly, names are added if needed. Next, matrix means and array covariances are coerced to list form. Covariances on array form are assumed to be d by d by m. Means on matrix form are as assumed to be d by m. I.e. rows correspond to the dimensions and columns to components, or the mean vectors as column vectors. Finally, the sum constraint of 1 for the mixture proportions is enforced.

# Value

A theta object. See [rtheta](#page-21-1).

#### <span id="page-4-0"></span>choose.theta 5

#### Examples

```
m < -2d \le -3x \le -\text{list}(m = m)d = d,
          pie = c(0.5, 0.5),
          mu = list(comp1=rep(0,d), comp2=rep(1,d)),sigma = list(comp1=diag(d), comp2=diag(d)))
print(x)
theta \leq as. theta(x)print(theta)
x2 <- unname(list( # Unnamed
  # missing m and d
  pie = c(1, 1), # Does not sum to 1
  mu = simplify2array(list(comp1=rep(0,d), comp2=rep(1,d))), # matrix, not a list
  sigma = simplify2array(list(comp1=diag(d), comp2=diag(d))) # array, not a list
))
theta2 \leftarrow as.theta(x2)
print(theta2)
```
<span id="page-4-1"></span>choose.theta *Heuristically chosen starting value of theta*

# Description

This function uses a k-means algorithm to heuristically select suitable starting values for the general model.

#### Usage

```
choose.theta(u, m, no.scaling = FALSE, \dots)
```
#### Arguments

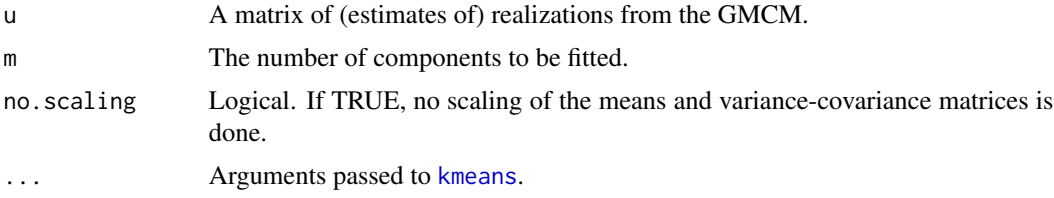

# Details

The function selects the centers from the k-means algorithm as an initial estimate of the means. The proportional sizes of the clusters are selected as the initial values of the mixture proportions. The within cluster standard deviations are squared and used as the variance of the clusters within each dimension. The correlations between each dimension are taken to be zero.

<span id="page-5-0"></span>A list of parameters for the GMCM model on the form described in [rtheta](#page-21-1).

#### Note

The function uses the kmeans function from the stats-package.

#### Author(s)

Anders Ellern Bilgrau <anders.ellern.bilgrau@gmail.com>

#### Examples

```
set.seed(2)
# Simulating data
data1 <- SimulateGMCMData(n = 10000, m = 3, d = 2)
obs.data <- Uhat(data1$u) # The ranked observed data
# Using choose.theta to get starting estimates
theta \leq choose.theta(u = obs.data, m = 3)
print(theta)
# To illustrate theta, we can simulate from the model
data2 <- SimulateGMMData(n = 10000, theta = theta)
cols <- apply(get.prob(obs.data,theta),1,which.max)
# Plotting
par(mfrow = c(1,3))plot(data1$z, main = "True latent GMM")
plot(Uhat(data1$u), col = cols,
     main = "Observed GMCM\nColoured by k-means clustering")
plot(data2$z, main = "initial GMM")
# Alteratively, theta can simply be plotted to illustrate the GMM density
par(mfrow = c(1,1))plot(theta, add.ellipses = TRUE)
points(data2$z, pch = 16, cex = 0.4)
```
classify *Classify observations*

#### Description

Classify observations according to the maximum a posterior probabilites.

#### Usage

classify(x, theta)

#### <span id="page-6-0"></span>dmvnormal **7**

#### Arguments

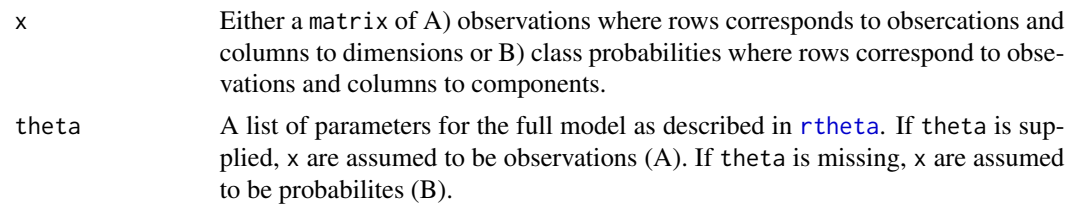

# Value

A integer vector of class numbers with length equal to the number of rows in x.

#### See Also

[get.prob](#page-16-2)

# Examples

```
# Classify using probabilites (usually returned from get.prob)
probs <- matrix(runif(75), 25, 3)
classify(probs)
# Classify using a matrix of observations and theta
theta \leq rtheta(d = 4, m = 3)
u <- SimulateGMCMData(n = 20, theta = theta)$u
```

```
classify(x = u, theta = theta)
```
dmvnormal *Multivariate Gaussian density and simulation*

#### Description

Fast simulation from and evaluation of multivariate Gaussian probability densities.

#### Usage

```
dmvnormal(x, mu, sigma)
rmvnormal(n, mu, sigma)
```
# Arguments

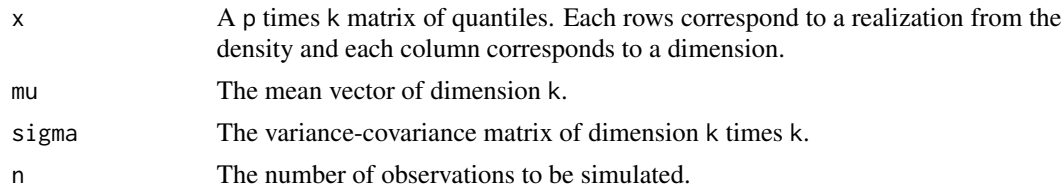

# <span id="page-7-0"></span>Details

dmvnormal functions similarly to dmvnorm from the mvtnorm-package and likewise for rmvnormal and rmvnorm.

#### Value

dmvnormal returns a 1 by  $p$  matrix of the probability densities corresponding to each row of  $x$ . sigma. Each row corresponds to an observation.

rmvnormal returns a p by k matrix of observations from a multivariate normal distribution with the given mean mu and covariance

# Author(s)

Anders Ellern Bilgrau

# See Also

dmvnorm and rmvnorm in the mvtnorm-package.

#### Examples

```
dmvnormal(x = matrix(rnorm(300), 100, 3),mu = 1:3,
         signa = diag(3))rmvnormal(n = 10, mu = 1:4, sigma = diag(4))
```
EMAlgorithm *EM algorithm for Gaussian mixture models*

# Description

The regular expectation-maximization algorithm for general multivariate Gaussian mixture models.

### Usage

```
EMAlgorithm(x, theta, m, eps = 1e-06, max.ite = 1e+05,
  trace.theta = FALSE, verbose = FALSE)
```
#### Arguments

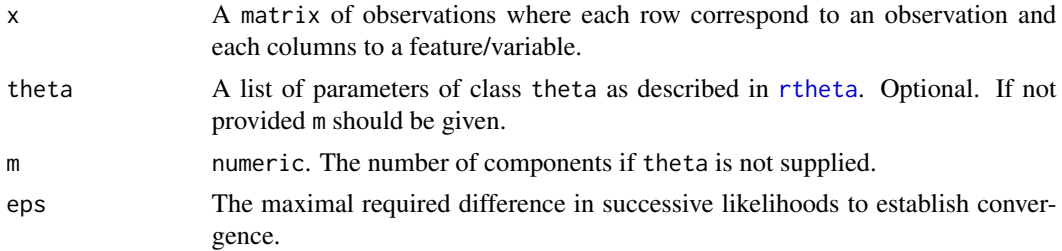

# <span id="page-8-0"></span>EMAlgorithm 9

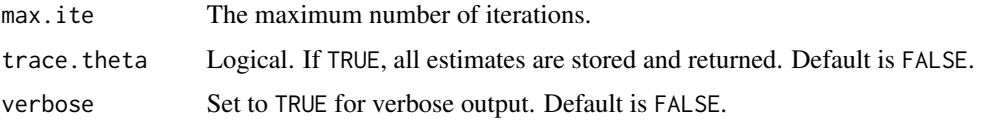

# Details

Though not as versatile, the algorithm can be a faster alternative to Mclust in the mclust-package. If theta is not given, a k-means clustering is used to determine the initial theta.

# Value

A list of length 3 with elements:

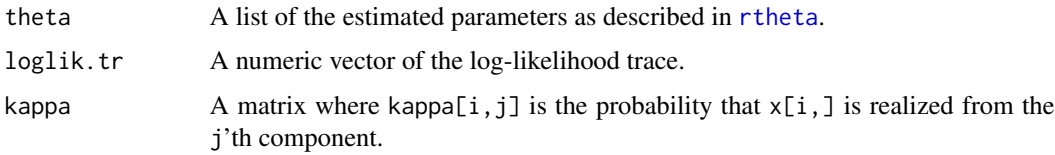

# Author(s)

Anders Ellern Bilgrau <anders.ellern.bilgrau@gmail.com>

# See Also

[rtheta](#page-21-1), [PseudoEMAlgorithm](#page-0-0)

```
set.seed(3)
true.theta \leq rtheta(d = 2, m = 3, method = "old")
true.theta$sigma <- lapply(true.theta$sigma, cov2cor) # Scale
## Not run:
plot(true.theta, nlevels = 20, add.ellipses = TRUE)
## End(Not run)
data \le SimulateGMCMData(n = 1000, theta = true.theta)
start.theta \leq rtheta(d = 2, m = 3)
start.theta$mu <- t(kmeans(data$z, 3)$centers) # More sensible location estimates
start.theta <- as.theta(start.theta) # Coerce the matrix to a list
res <- GMCM:::EMAlgorithm(data$z, theta = start.theta)
par(mfrow = c(1,2))plot(data$z, cex = 0.5, pch = 16, main = "Simulated data",col = rainbow(3)[data$K])
plot(data$z, cex = 0.5, pch = 16, main = "GMM clustering",col = rainbow(3)[apply(res$kappa,1,which.max)])
```
<span id="page-9-1"></span><span id="page-9-0"></span>

#### Description

Estimates the parameters of general Gaussian mixture copula models (GMCM). The function finds the maximum likelihood estimate of a general GMCM with various optimization procedures. Note, all but the PEM methods provides the maximum likelihood estimate.

# Usage

```
fit.full.GMCM(u, m, theta = choose.theta(u, m), method = c("NM","SANN", "L-BFGS", "L-BFGS-B", "PEM"), max.ite = 1000, verbose = TRUE,
  ...)
fit.general.GMCM(u, m, theta = choose.theta(u, m), method = c("NM","SANN", "L-BFGS", "L-BFGS-B", "PEM"), max.ite = 1000, verbose = TRUE,
  ...)
```
#### Arguments

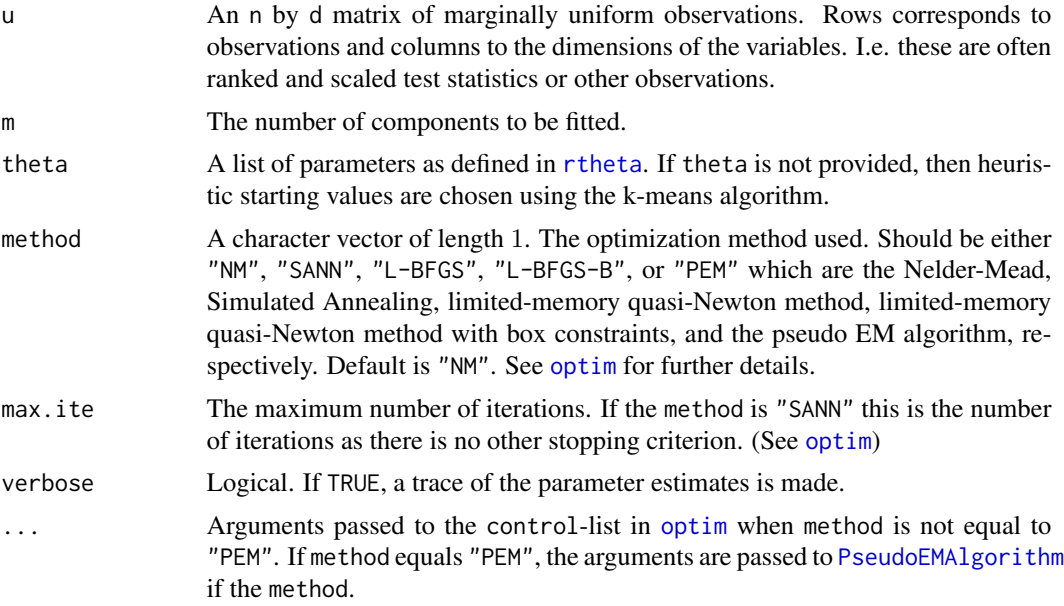

# Details

The "L-BFGS-B" method does not perform a transformation of the parameters and uses box constraints as implemented in optim.

Note that the many parameter configurations are poorly estimable or directly unidentifiable.

fit.general.GMCM is simply an alias of fit.full.gmcm.

#### <span id="page-10-0"></span>Value

A list of parameters formatted as described in [rtheta](#page-21-1).

When method equals "PEM", a list of extra information (log-likelihood trace, the matrix of group probabilities, theta trace) is added as an attribute called "extra".

#### **Note**

All the optimization procedures are strongly dependent on the initial values and other parameters (such as the cooling scheme for method SANN). Therefore it is advisable to apply multiple different initial parameters (and optimization routines) and select the best fit.

The [choose.theta](#page-4-1) itself chooses random a initialization. Hence, the output when theta is not directly supplied can vary.

See [optim](#page-0-0) for further details.

# Author(s)

Anders Ellern Bilgrau <anders.ellern.bilgrau@gmail.com>

#### **References**

Li, Q., Brown, J. B. J. B., Huang, H., & Bickel, P. J. (2011). Measuring reproducibility of high-throughput experiments. The Annals of Applied Statistics, 5(3), 1752-1779. doi:10.1214/11-AOAS466

Tewari, A., Giering, M. J., & Raghunathan, A. (2011). Parametric Characterization of Multimodal Distributions with Non-gaussian Modes. 2011 IEEE 11th International Conference on Data Mining Workshops, 286-292. doi:10.1109/ICDMW.2011.135

#### See Also

### [optim](#page-0-0), [get.prob](#page-16-2)

```
set.seed(17)
sim \le SimulateGMCMData(n = 1000, m = 3, d = 2)
# Plotting simulated data
par(mfrow = c(1,2))plot(sim$z, col = rainbow(3)[sim$K], main = "Latent process")
plot(sim$u, col = rainbow(3)[sim$K], main = "GMCM process")
# Observed data
uhat <- Uhat(sim$u)
# The model should be fitted multiple times using different starting estimates
start.theta \leq choose.theta(uhat, m = 3) # Random starting estimate
res <- fit.full.GMCM(u = uhat, theta = start.theta,
                     method = "NM", max.ite = 3000,
                     reltol = 1e-2, trace = TRUE) # Note, 1e-2 is too big
```

```
# Confusion matrix
Khat \leq apply(get.prob(uhat, theta = res), 1, which.max)
table("Khat" = Khat, "K" = sim$K) # Note, some components have been swapped
# Simulation from GMCM with the fitted parameters
simfit <- SimulateGMCMData(n = 1000, theta = res)
# As seen, the underlying latent process is hard to estimate.
# The clustering, however, is very good.
par(mfrow = c(2,2))plot(simfit$z, col = simfit$K, main = "Model check 1\nSimulated GMM")
plot(simfit$u, col = simfit$K, main = "Model check 2\nSimulated GMCM")
plot(sim$u, col = Khat, main = "MAP clustering")
```
<span id="page-11-1"></span>fit.meta.GMCM *Estimate GMCM parameters of the special model*

#### Description

This function estimates the parameters of the special restricted Gaussian mixture copula model (GMCM) proposed by Li et. al. (2011). It is used to perform reproducibility (or meta) analysis using GMCMs. It features various optimization routines to identify the maximum likelihood estimate of the special GMCMs.

#### Usage

```
fit.meta.GMCM(u, init.par, method = c("NM", "SANN", "L-BFGS", "L-BFGS-B",
  "PEM"), max.ite = 1000, verbose = TRUE, positive.rho = TRUE,
  trace.theta = FALSE, ...)
```

```
fit.special.GMCM(u, init.par, method = c("NM", "SANN", "L-BFGS",
  "L-BFGS-B", "PEM"), max.ite = 1000, verbose = TRUE,
 positive.rho = TRUE, trace.theta = FALSE, ...)
```
#### Arguments

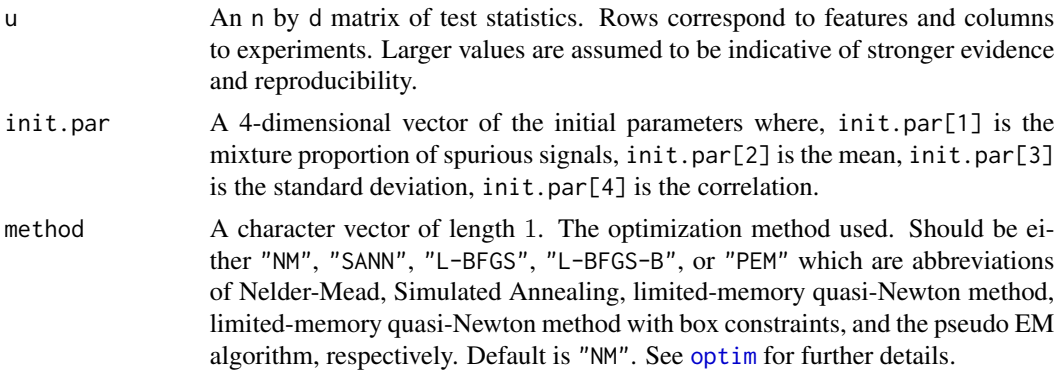

# <span id="page-12-0"></span>fit.meta.GMCM 13

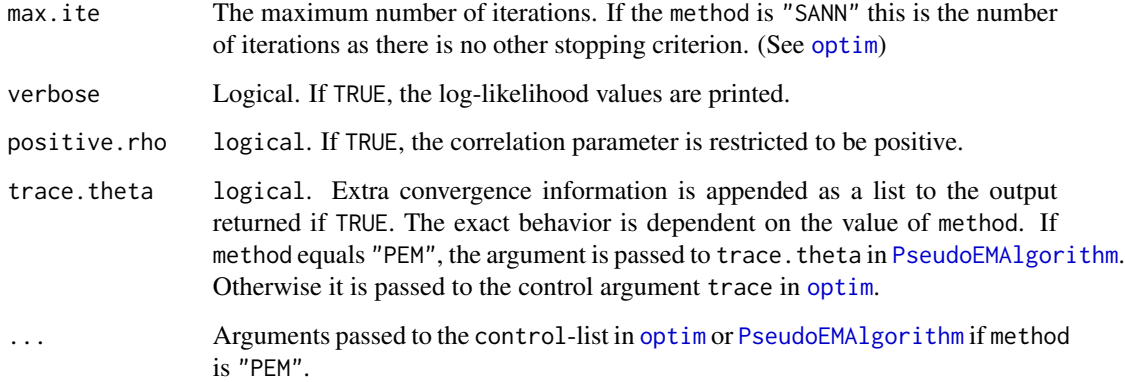

# Details

The "L-BFGS-B" method does not perform a transformation of the parameters.

fit.special.GMCM is simply an alias of fit.meta.gmcm.

# Value

A vector par of length 4 of the fitted parameters where par[1] is the probability of being from the first (or null) component,  $par[2]$  is the mean,  $par[3]$  is the standard deviation, and  $par[4]$  is the correlation.

If trace. theta is TRUE, then a list is returned where the first entry is as described above and the second entry is the trace information (dependent of method.).

# Note

Simulated annealing is strongly dependent on the initial values and the cooling scheme.

See [optim](#page-0-0) for further details.

# Author(s)

Anders Ellern Bilgrau <anders.ellern.bilgrau@gmail.com>

# References

Li, Q., Brown, J. B. J. B., Huang, H., & Bickel, P. J. (2011). Measuring reproducibility of high-throughput experiments. The Annals of Applied Statistics, 5(3), 1752-1779. doi:10.1214/11-AOAS466

# See Also

[optim](#page-0-0)

# Examples

set.seed(1)

```
# True parameters
true.par \leq -c(0.9, 2, 0.7, 0.6)# Simulation of data from the GMCM model
data <- SimulateGMCMData(n = 1000, par = true.par)
uhat <- Uhat(data$u) # Ranked observed data
init.par \leq c(0.5, 1, 0.5, 0.9) # Initial parameters
# Optimization with Nelder-Mead
nm.par <- fit.meta.GMCM(uhat, init.par = init.par, method = "NM")
## Not run:
# Comparison with other optimization methods
# Optimization with simulated annealing
sann.par <- fit.meta.GMCM(uhat, init.par = init.par, method = "SANN",
                          max.ite = 3000, temp = 1)
# Optimization with the Pseudo EM algorithm
pem.par <- fit.meta.GMCM(uhat, init.par = init.par, method = "PEM")
# The estimates agree nicely
rbind("True" = true.par, "Start" = init.par,
      "NM" = nm.par, "SANN" = sann.par, "PEM" = pem.par)
## End(Not run)
# Get estimated cluster
Khat \leq get. IDR(x = uhat, par = nm.par) $Khat
plot(uhat, col = Khat, main = "Clustering\nIDR < 0.05")
```
freshVsFrozen *Reproducibility between Fresh and Frozen B-cell subtypes*

#### Description

This dataset contains a data. frame of t-scores (from a Linear mixed effects model) and  $p$ -values for differential expression between pre (Im, N) and post germinal (M, PB) centre cells within peripheral blood. The first and second column contain the the test for the hypothesis of no differentially expression between pre and post germinal cells for the freshly sorted and gene profiled cells. The third and fourth column contain the the test for the hypothesis of no differentially expression between pre and post germinal cells for the cryopreserved (frozen), thawed, sorted, and gene profiled cells. The fifth and sixth column contain the the test for the hypothesis of no differentially expression between fresh and frozen cells. The used array type was Affymetrix Human Exon 1.0 ST microarray.

#### Format

The format of the data. frame is:

<span id="page-13-0"></span>

#### <span id="page-14-0"></span>full2meta 15

```
'data.frame': 18708 obs. of 6 variables:
$ PreVsPost.Fresh.tstat : num -1.073 -0.381 -1.105 -0.559 -1.054 ...
$ PreVsPost.Fresh.pval : num 0.283 0.703 0.269 0.576 0.292 ...
$ PreVsPost.Frozen.tstat: num -0.245 -0.731 -0.828 -0.568 -1.083 ...
$ PreVsPost.Frozen.pval : num 0.806 0.465 0.408 0.57 0.279 ...
$ FreshVsFrozen.tstat : num 0.836 1.135 -0.221 0.191 -0.783 ...
$ FreshVsFrozen.pval : num 0.403 0.256 0.825 0.849 0.434 ...
```
# Details

Further details can be found in Rasmussen and Bilgrau et al. (2015).

# Author(s)

Anders Ellern Bilgrau <anders.ellern.bilgrau@gmail.com>

# References

Rasmussen SM, Bilgrau AE, Schmitz A, Falgreen S, Bergkvist KS, Tramm AM, Baech J, Jacobsen CL, Gaihede M, Kjeldsen MK, Boedker JS, Dybkaer K, Boegsted M, Johnsen HE (2015). "Stable Phenotype Of B-Cell Subsets Following Cryopreservation and Thawing of Normal Human Lymphocytes Stored in a Tissue Biobank." Cytometry Part B: Clinical Cytometry, 88(1), 40-49.

# **Examples**

```
data(freshVsFrozen)
str(freshVsFrozen)
# Plot P-values
plot(freshVsFrozen[,c(2,4)], cex = 0.5)
```
# Plot ranked and scaled P-values  $plot(What(abs(freshVsFrozen[,c(1,3)]))$ , cex = 0.5)

<span id="page-14-1"></span>

full2meta *Convert between parameter formats*

# <span id="page-14-2"></span>**Description**

These functions converts/coerces the parameters between the general Gaussian mixture (copula) model and the special GMCM. Most functions of the GMCM packages use the theta format described in [rtheta](#page-21-1).

#### Usage

full2meta(theta)

meta2full(par, d)

#### Arguments

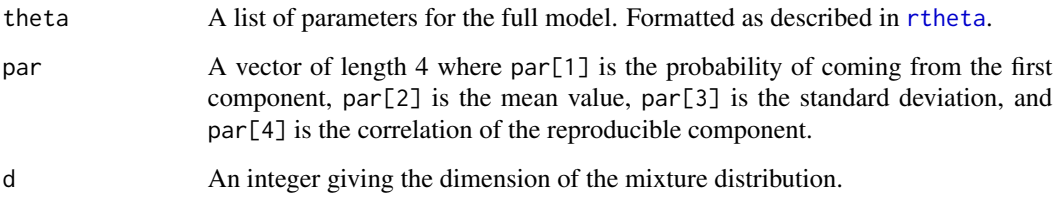

# Details

If a theta is supplied which is not on the form of Li et. al. (2011) the output is coerced by simply picking the first element of the second component mean vector as mean, the square roof of the first diagonal entry of the second component covariance matrix as standard deviation, and first off-diagonal entry as correlation (properly scaled).

# Value

full2meta returns a numeric vector of length 4 formatted as par.

meta2full returns a formatted 'theta' list of parameters as described by [rtheta](#page-21-1).

#### Author(s)

Anders Ellern Bilgrau <anders.ellern.bilgrau@gmail.com>

#### References

Li, Q., Brown, J. B. J. B., Huang, H., & Bickel, P. J. (2011). Measuring reproducibility of high-throughput experiments. The Annals of Applied Statistics, 5(3), 1752-1779. doi:10.1214/11-AOAS466

Tewari, A., Giering, M., & Raghunathan, A. (2011). Parametric Characterization of Multimodal Distributions with Non-gaussian Modes. IEEE 11th International Conference on Data Mining Workshops, 2011, 286-292. doi:10.1109/ICDMW.2011.135

#### See Also

#### [rtheta](#page-21-1)

```
theta \leq GMCM:::rtheta(m = 2, d = 2)
print(par <- full2meta(theta))
print(theta.special.case <- meta2full(par, d = 2))
```
<span id="page-16-1"></span><span id="page-16-0"></span>

#### <span id="page-16-2"></span>Description

Functions for computing posterior cluster probabilities (get.prob) in the general GMCM as well as local and adjusted irreproducibility discovery rates (get.IDR) in the special GMCM.

# Usage

```
get.IDR(x, par, threshold = 0.05, ...)get.prob(x, theta, ...)
```
#### Arguments

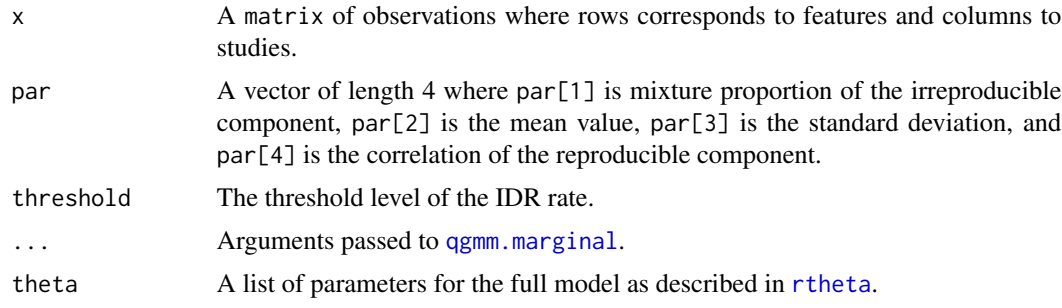

# Value

get.IDR returns a list of length 5 with elements:

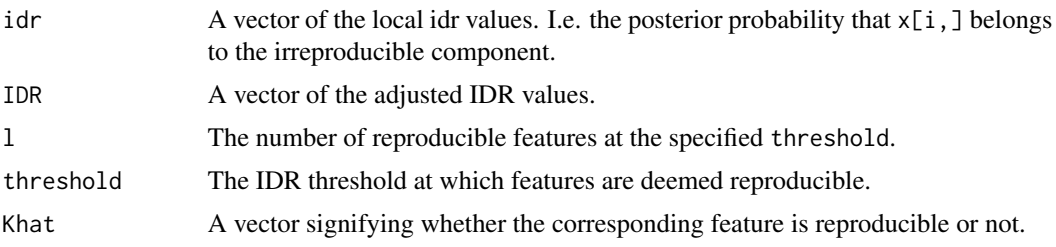

get.prob returns a matrix where entry  $(i, j)$  is the posterior probability that the observation  $x[i, ]$ belongs to cluster j.

# Note

From GMCM version 1.1 get. IDR has been an internal function. Use get.prop or get. IDR instead. The function can still be accessed with GMCM:::get.idr. get.idr returns a vector where the  $i'$ th entry is the posterior probability that observation  $i$  is irreproducible. It is a simple wrapper for get.prob.

#### <span id="page-17-0"></span>Author(s)

Anders Ellern Bilgrau <anders.ellern.bilgrau@gmail.com>

#### References

Li, Q., Brown, J. B. J. B., Huang, H., & Bickel, P. J. (2011). Measuring reproducibility of high-throughput experiments. The Annals of Applied Statistics, 5(3), 1752-1779. doi:10.1214/11-AOAS466

Tewari, A., Giering, M., & Raghunathan, A. (2011). Parametric Characterization of Multimodal Distributions with Non-gaussian Modes. IEEE 11th International Conference on Data Mining Workshops, 2011, 286-292. doi:10.1109/ICDMW.2011.135

#### Examples

```
set.seed(1123)
# True parameters
true.par <- c(0.9, 2, 0.7, 0.6)# Simulation of data from the GMCM model
data \le SimulateGMCMData(n = 1000, par = true.par, d = 2)
# Initial parameters
init.par <- c(0.5, 1, 0.5, 0.9)
# Nelder-Mead optimization
nm.par <- fit.meta.GMCM(data$u, init.par = init.par, method = "NM")
# Get IDR values
res <- get.IDR(data$u, nm.par, threshold = 0.05)
# Plot results
plot(data $u, col = res$Khat, pch = c(3, 16)[data $K])
```
goodness.of.fit *Goodness of fit for the general GMCM*

# Description

Compute goodness of fit as described in [AIC](#page-0-0). The number of parameters used correspond to the number of variables free to vary in the general model.

#### Usage

```
goodness.of.fit(theta, u, method = c("AIC", "BIC"), k = 2)
```
#### <span id="page-18-0"></span>is.theta 19

# Arguments

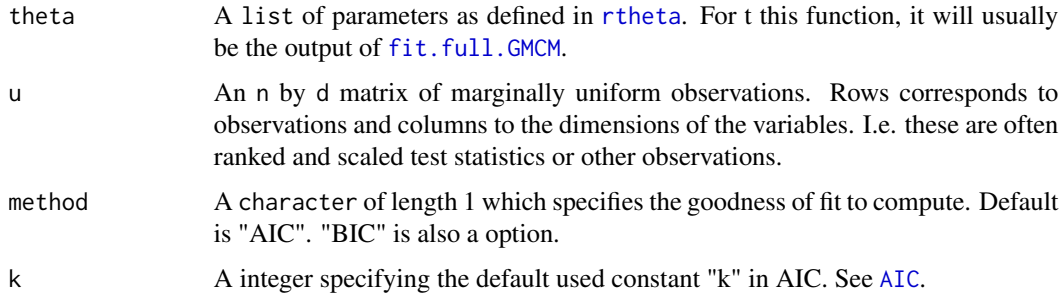

# Value

A single number giving the goodness of fit as requested.

# Examples

```
set.seed(2)
data(u133VsExon)
u <- Uhat(u133VsExon[sample(19577, 500), ]) # Subset for faster fitting
theta1 <- fit.full.GMCM(u, m = 2, method = "L-BFGS")
goodness.of.fit(theta1, u) # AIC
goodness.of.fit(theta1, u, method = "BIC")
## Not run:
theta2 <- fit.full.GMCM(u, m = 3, method = "L-BFGS")
goodness.of.fit(theta2, u)
goodness.of.fit(theta2, u, method = "BIC")
## End(Not run)
```
<span id="page-18-1"></span>is.theta *Check if parameters are valid*

# Description

Function to check whether the argument is coherent and in the correct format.

#### Usage

```
is.theta(theta, check.class = TRUE)
```
# Arguments

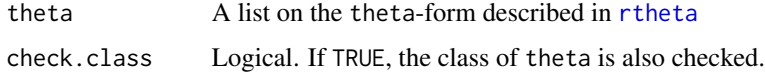

## <span id="page-19-0"></span>Value

logical. Returns TRUE if theta is coherent and in the correct format. Otherwise, the function returns FALSE with an accompanying warning message of the problem.

#### Author(s)

Anders Ellern Bilgrau <anders.ellern.bilgrau@gmail.com>

#### See Also

[rtheta](#page-21-1)

# Examples

```
theta1 \le- rtheta() # Create a random correctly formatted theta
is.theta(theta1)
theta2 \le rtheta(d = 3, m = 5)
theta2$m <- 6 # m is now incoherent with the number of components
is.theta(theta2)
theta3 \le rtheta(d = 4, m = 2)
theta3$sigma$comp1[1, 2] <- 0 # Making the covariance matrix non-symmetric
is.theta(theta3)
theta4 \leftarrow rtheta(d = 10, m = 10)
theta4$sigma$comp1[1, 1] <- 0 # Destroy positive semi-definiteness
is.theta(theta4)
theta5 < -rtheta()names(theta5) <- c("m", "d", "prop", "mu", "sigmas") # Incorrect names
is.theta(theta5)
```
plot.theta *Plotting method for "theta" objects*

#### Description

Visualizes the chosen dimensions of the theta object graphically by the GMM density and possibly the individual gaussian components.

#### Usage

```
## S3 method for class 'theta'
plot(x, which.dims = c(1L, 2L), n.sd = qnorm(0.99),add.means = TRUE, ..., add.ellipses = FALSE)
```
# <span id="page-20-0"></span>print.theta 21

# Arguments

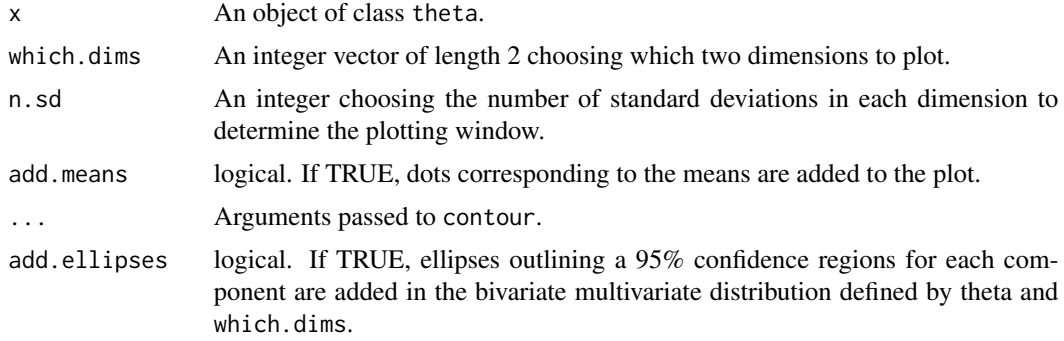

# Value

Plots via the contour function. Invisibly returns a list with x, y, z coordinates that is passed to contour.

# Author(s)

Anders Ellern Bilgrau <anders.ellern.bilgrau@gmail.com>

# Examples

```
set.seed(5)
theta \leftarrow rtheta(d = 3, m = 2)
## Not run:
plot(theta)
plot(theta, col = "blue", asp = 1, add.means = FALSE)
plot(theta, col = "blue", asp = 1, add.means = TRUE)
plot(theta, which.dims = c(3L, 2L), asp = 1)## End(Not run)
plot(theta, asp = 1, n.sd = 3, add. ellipses = TRUE,nlevels = 40, axes = FALSE,
     xlab = "Dimension 1", ylab = "Dimension 2")
```
print.theta *Print method for theta class*

# Description

Print method for theta class

#### Usage

```
## S3 method for class 'theta'
print(x, \ldots)
```
<span id="page-21-0"></span> $22$  rtheta

#### **Arguments**

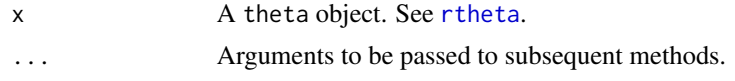

#### Value

Invisibly returns x.

#### Author(s)

Anders Ellern Bilgrau <anders.ellern.bilgrau@gmail.com>

#### Examples

```
theta \leftarrow rtheta()
print(theta)
```
<span id="page-21-1"></span>

rtheta *Get random parameters for the Gaussian mixture (copula) model*

#### Description

Generate a random set parameters for the Gaussian mixture model (GMM) and Gaussian mixture copula model (GMCM). Primarily, it provides an easy prototype of the theta-format used in GMCM.

#### Usage

```
rtheta(m = 3, d = 2, method = c("old", "EqualSpherical",
  "UnequalSpherical", "EqualEllipsoidal", "UnequalEllipsoidal"))
```
#### Arguments

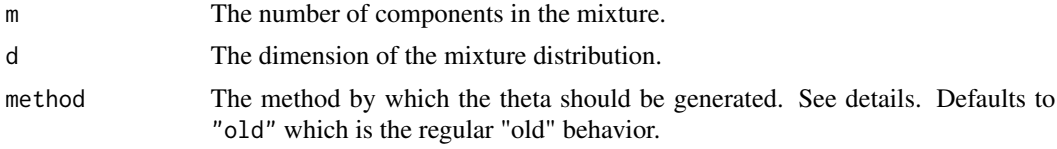

#### Details

Depending on the method argument the parameters are generated as follows. The new behavior is inspired by the simulation scenarios in Friedman (1989) but not exactly the same.

- pie is generated by  $m$  draws of a chi-squared distribution with  $3m$  degrees of freedom divided by their sum. If method = "old" the uniform distribution is used instead.
- mu is generated by  $m$  i.i.d.  $d$ -dimensional zero-mean normal vectors with covariance matrix 100I. (unchanged from the old behavior)

#### <span id="page-22-0"></span>rtheta 23

- sigma is dependent on method. The covariance matrices for each component are generated as follows. If the method is
	- "EqualSpherical", then the covariance matrices are the identity matrix and thus are all equal and spherical.
	- "UnequalSpherical", then the covariance matrices are scaled identity matrices. In component  $h$ , the covariance matrix is  $hI$
	- "EqualEllipsoidal", then highly elliptical covariance matrices which equal for all components are used. The square root of the  $d$  eigenvalues are chosen equidistantly on the interval 10 to 1 and a randomly (uniformly) oriented orthonormal basis is chosen and used for all components.
	- "UnqualEllipsoidal", then highly elliptical covariance matrices different for all components are used. The eigenvalues of the covariance matrices equal as in all components as in "EqualEllipsoidal". However, they are all randomly (uniformly) oriented (unlike as described in Friedman (1989)).
	- "old", then the old behavior is used. The old behavior differs from "EqualEllipsoidal" by using the absolute value of d zero-mean i.i.d. normal eigenvalues with a standard deviation of 8.

In all cases, the orientation is selected uniformly.

# Value

A named list of parameters with the 4 elements:

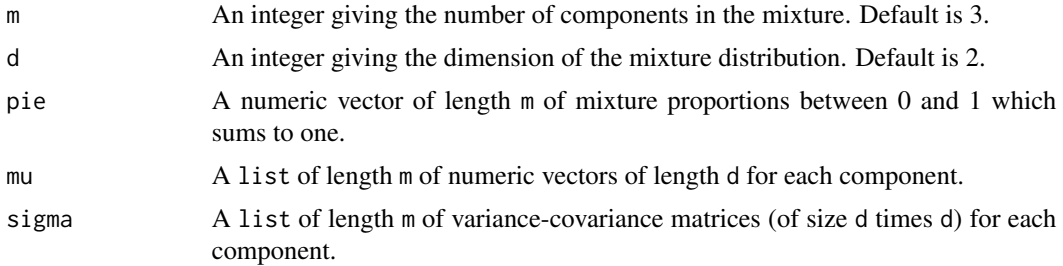

# Note

The function is. theta checks whether or not theta is in the correct format.

### Author(s)

Anders Ellern Bilgrau <anders.ellern.bilgrau@gmail.com>

# References

Friedman, Jerome H. "Regularized discriminant analysis." Journal of the American statistical association 84.405 (1989): 165-175.

# See Also

[is.theta](#page-18-1)

#### Examples

```
rtheta()
rtheta(d = 5, m = 2)
rtheta(d = 3, m = 2, method = "EqualEllipsoidal")test \leftarrow rtheta()
is.theta(test)
summary(test)
print(test)
plot(test)
## Not run:
A \le SimulateGMMData(n = 100, rtheta(d = 2, method = "EqualSpherical"))
plot(A$z, col = A$K, pch = A$K, asp = 1)B \le - SimulateGMMData(n = 100, rtheta(d = 2, method = "UnequalSpherical"))
plot(B$z, col = B$K, pch = B$K, asp = 1)C \leq SimulateGMMData(n = 100, rtheta(d = 2, method = "EqualEllipsoidal"))
plot(C$z, col = C$K, pch = C$K, asp = 1)D \leq SimulateGMMData(n = 100, rtheta(d = 2, method = "UnequalEllipsoidal"))
plot(D$z, col = D$K, pch = D$K, asp = 1)## End(Not run)
```
runGMCM *Run the GMCM shiny application*

#### **Description**

Function for starting a local instance of the GMCM shiny application. The online application is found at <https://gmcm.shinyapps.io/GMCM/>.

#### Usage

runGMCM(...)

#### Arguments

... Arguments passed to [runApp](#page-0-0).

# Value

Retuns nothing (usually). See [runApp](#page-0-0). Exit or stop the app by interrupting R.

#### See Also

[runApp](#page-0-0)

<span id="page-23-0"></span>

# <span id="page-24-0"></span>SimulateGMCMData 25

#### Examples

```
## Not run:
runGMCM()
runGMCM(launch.browser = FALSE, port = 1111)
# Open browser and enter URL http://127.0.0.1:1111/
```
## End(Not run)

<span id="page-24-1"></span>SimulateGMCMData *Simulation from Gaussian mixture (copula) models*

#### <span id="page-24-2"></span>Description

Easy and fast simulation of data from Gaussian mixture copula models (GMCM) and Gaussian mixture models (GMM).

#### Usage

```
SimulateGMCMData(n = 1000, par, d = 2, theta, ...)
```
SimulateGMMData( $n = 1000$ , theta = rtheta(...), ...)

# Arguments

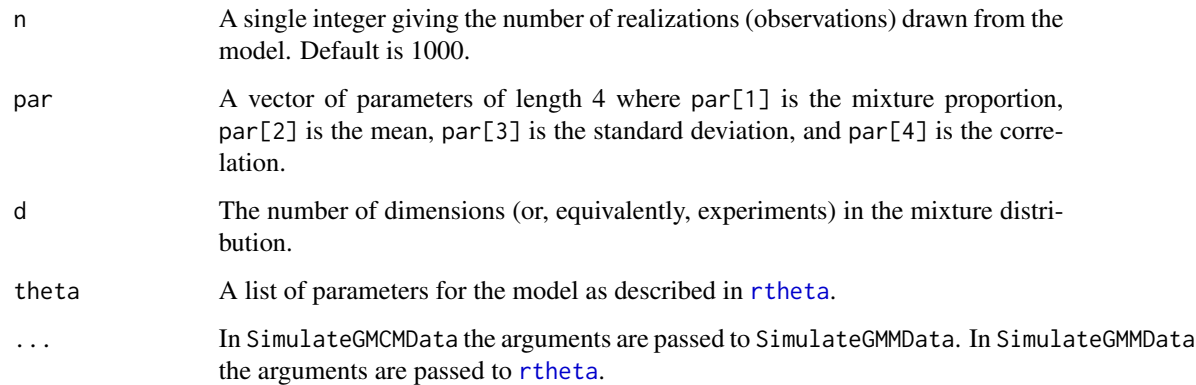

#### Details

The functions provide simulation of  $n$  observations and  $d$ -dimensional GMCMs and GMMs with provided parameters. The par argument specifies the parameters of the Li et. al. (2011) GMCM. The theta argument specifies an arbitrary GMCM of Tewari et. al. (2011). Either one can be supplied. If both are missing, random parameters are chosen for the general model.

SimulateGMCMData returns a list of length 4 with elements:

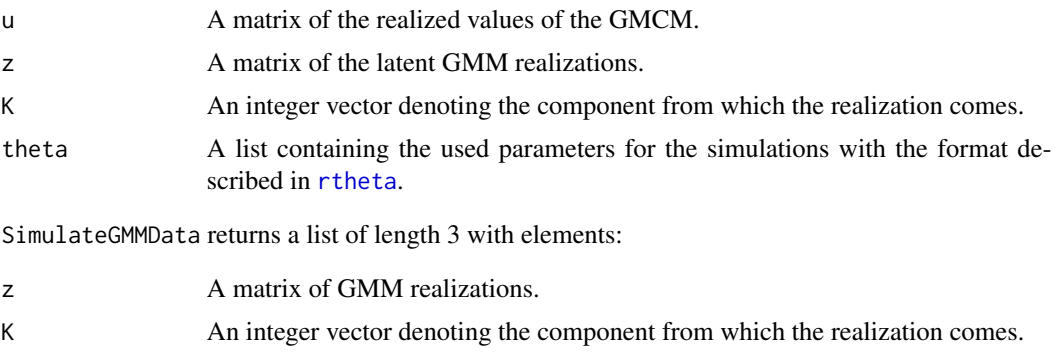

```
theta As above and in rtheta.
```
# Author(s)

Anders Ellern Bilgrau <anders.ellern.bilgrau@gmail.com>

### References

Li, Q., Brown, J. B. J. B., Huang, H., & Bickel, P. J. (2011). Measuring reproducibility of high-throughput experiments. The Annals of Applied Statistics, 5(3), 1752-1779. doi:10.1214/11-AOAS466

Tewari, A., Giering, M. J., & Raghunathan, A. (2011). Parametric Characterization of Multimodal Distributions with Non-gaussian Modes. 2011 IEEE 11th International Conference on Data Mining Workshops, 286-292. doi:10.1109/ICDMW.2011.135

# See Also

[rtheta](#page-21-1)

#### Examples

set.seed(2)

```
# Simulation from the GMM
gmm.data1 <- SimulateGMMData(n = 200, m = 3, d = 2)
str(gmm.data1)
```

```
# Plotting the simulated data
plot(gmm.data1$z, col = gmm.data1$K)
```

```
# Simulation from the GMCM
gmcm.data1 <- SimulateGMCMData(n = 1000, m = 4, d = 2)
str(gmcm.data1)
```

```
# Plotthe 2nd simulation
par(mfrow = c(1,2))
```
# <span id="page-26-0"></span>summary.theta 27

```
plot(gmcm.data1$z, col = gmcm.data1$K)
plot(gmcm.data1$u, col = gmcm.data1$K)
# Simulation from the special case of GMCM
theta <- meta2full(c(0.7, 2, 1, 0.7), d = 3)
gmcm.data2 <- SimulateGMCMData(n = 5000, theta = theta)
str(gmcm.data2)
# Plotting the 3rd simulation
par(mfrow=c(1,2))
plot(gmcm.data2$z, col = gmcm.data2$K)
plot(gmcm.data2$u, col = gmcm.data2$K)
```
summary.theta *Summary method for theta class*

# Description

Summary method for theta class

# Usage

## S3 method for class 'theta' summary(object, ...)

#### Arguments

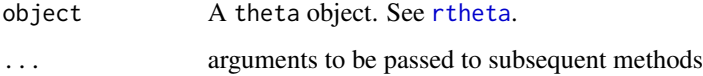

# Value

Invisibly returns x.

# Author(s)

Anders Ellern Bilgrau <anders.ellern.bilgrau@gmail.com>

```
theta <- rtheta()
summary(theta)
```
#### <span id="page-27-0"></span>Description

This dataset contains a data. frame of unadjusted P-values for differential expression between germinal center cells and other B-cells within tonsils for two different experiments. The experiments differ primarily in the microarray platform used. The first column corresponds the evidence from the Affymetrix GeneChip Human Genome U133 Plus 2.0 Array. The second column corresponds to the Affymetrix GeneChip Human Exon 1.0 ST Array.

#### Format

The format of the data.frame is:

'data.frame': 19577 obs. of 2 variables: \$ u133: num 0.17561 0.00178 0.005371 0.000669 0.655261 ... \$ exon: num 1.07e-01 6.74e-10 1.51e-03 6.76e-05 3.36e-01 ...

#### Details

Further details can be found in Bergkvist et al. (2014) and Rasmussen and Bilgrau et al. (2014).

#### Author(s)

Anders Ellern Bilgrau <anders.ellern.bilgrau@gmail.com>

#### References

Bergkvist, Kim Steve, Mette Nyegaard, Martin Boegsted, Alexander Schmitz, Julie Stoeve Boedker, Simon Mylius Rasmussen, Martin Perez-Andres et al. (2014). "Validation and Implementation of a Method for Microarray Gene Expression Profiling of Minor B-Cell Subpopulations in Man". BMC immunology, 15(1), 3.

Rasmussen SM, Bilgrau AE, Schmitz A, Falgreen S, Bergkvist KS, Tramm AM, Baech J, Jacobsen CL, Gaihede M, Kjeldsen MK, Boedker JS, Dybkaer K, Boegsted M, Johnsen HE (2015). "Stable Phenotype Of B-Cell Subsets Following Cryopreservation and Thawing of Normal Human Lymphocytes Stored in a Tissue Biobank." Cytometry Part B: Clinical Cytometry, 88(1), 40-49.

```
data(u133VsExon)
str(u133VsExon)
# Plot P-values
plot(u133VsExon, cex = 0.5)# Plot ranked and scaled P-values
plot(Unit(1-u133VsExon), cex = 0.5)
```
<span id="page-28-1"></span><span id="page-28-0"></span>

# Description

Function for computing the scaled ranks for each column of the input matrix. In other words, the values are ranked column-wise and divided by  $nrow(x) + 1$ . A "1334" ranking scheme is used where the lowest values is awarded rank 1, second lowest value rank 2, and ties are given the maximum available rank.

# Usage

Uhat(x)

#### Arguments

x A numeric matrix of observations to be ranked. Rows correspond to features and columns to experiments.

# Value

A matrix with the same dimensions as x of the scaled ranks.

#### Author(s)

Anders Ellern Bilgrau <anders.ellern.bilgrau@gmail.com>

#### See Also

[SimulateGMMData](#page-24-2), [SimulateGMCMData](#page-24-1)

```
data <- SimulateGMMData()
par(mfrow = c(1,2))plot(data$z, xlab = expression(z[1]), ylab = expression(z[2]))
plot(Uhat(data$z),
     xlab = expression(hat(u)[1]),
     ylab = expression(hat(u)[2]))
```
# <span id="page-29-0"></span>Index

∗Topic data freshVsFrozen, [14](#page-13-0) u133VsExon, [28](#page-27-0) AIC, *[18,](#page-17-0) [19](#page-18-0)* as.theta, [4](#page-3-0) choose.theta, *[3](#page-2-0)*, [5,](#page-4-0) *[11](#page-10-0)* classify, [6](#page-5-0) dmvnormal, [7](#page-6-0) EMAlgorithm, [8](#page-7-0) fit.full.GMCM, *[2,](#page-1-0) [3](#page-2-0)*, [10,](#page-9-0) *[19](#page-18-0)* fit.full.gmcm *(*fit.full.GMCM*)*, [10](#page-9-0) fit.general.GMCM *(*fit.full.GMCM*)*, [10](#page-9-0) fit.general.gmcm *(*fit.full.GMCM*)*, [10](#page-9-0) fit.meta.GMCM, *[2,](#page-1-0) [3](#page-2-0)*, [12](#page-11-0) fit.meta.gmcm *(*fit.meta.GMCM*)*, [12](#page-11-0) fit.special.GMCM *(*fit.meta.GMCM*)*, [12](#page-11-0) fit.special.gmcm *(*fit.meta.GMCM*)*, [12](#page-11-0) freshVsFrozen, [14](#page-13-0) full2meta, *[3](#page-2-0)*, [15](#page-14-0) get.IDR, *[2,](#page-1-0) [3](#page-2-0)*, [17](#page-16-0) get.idr *(*get.IDR*)*, [17](#page-16-0) get.prob, *[2,](#page-1-0) [3](#page-2-0)*, *[7](#page-6-0)*, *[11](#page-10-0)* get.prob *(*get.IDR*)*, [17](#page-16-0) GMCM *(*GMCM-package*)*, [2](#page-1-0) GMCM-package, [2](#page-1-0) goodness.of.fit, [18](#page-17-0) idr, *[3](#page-2-0)* is.theta, [19,](#page-18-0) *[23](#page-22-0)* kmeans, *[5](#page-4-0)* meta2full, *[3](#page-2-0)* meta2full *(*full2meta*)*, [15](#page-14-0) optim, *[10](#page-9-0)[–13](#page-12-0)*

plot.theta, [20](#page-19-0) print.theta, [21](#page-20-0) PseudoEMAlgorithm, *[9,](#page-8-0) [10](#page-9-0)*, *[13](#page-12-0)* qgmm.marginal, *[17](#page-16-0)* rmvnormal *(*dmvnormal*)*, [7](#page-6-0) rtheta, *[3,](#page-2-0) [4](#page-3-0)*, *[6](#page-5-0)[–11](#page-10-0)*, *[15](#page-14-0)[–17](#page-16-0)*, *[19,](#page-18-0) [20](#page-19-0)*, *[22](#page-21-0)*, [22,](#page-21-0) *[25](#page-24-0)[–27](#page-26-0)* runApp, *[24](#page-23-0)* runGMCM, [24](#page-23-0) SimulateGMCMData, *[2,](#page-1-0) [3](#page-2-0)*, [25,](#page-24-0) *[29](#page-28-0)* SimulateGMMData, *[3](#page-2-0)*, *[29](#page-28-0)* SimulateGMMData *(*SimulateGMCMData*)*, [25](#page-24-0) summary.theta, [27](#page-26-0) u133VsExon, [28](#page-27-0) Uhat, *[3](#page-2-0)*, [29](#page-28-0)